# RU [2014618963](http://www1.fips.ru/fips_servl/fips_servlet?DB=EVM&DocNumber=2014618963&TypeFile=html) **РОССИЙСКАЯ ФЕДЕРАЦИЯ**

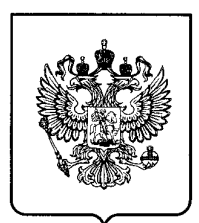

### **ФЕДЕРАЛЬНАЯ СЛУЖБА ПО ИНТЕЛЛЕКТУАЛЬНОЙ СОБСТВЕННОСТИ**

## **ГОСУДАРСТВЕННАЯ РЕГИСТРАЦИЯ ПРОГРАММЫ ДЛЯ ЭВМ**

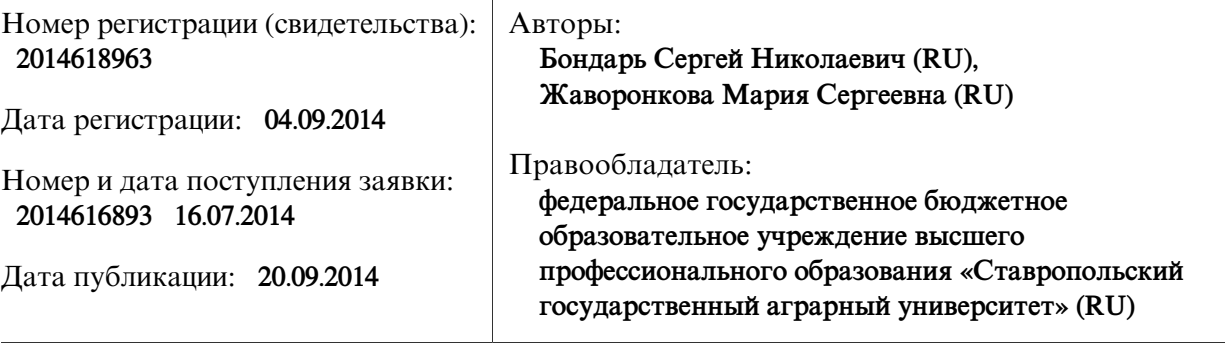

Название программы для ЭВМ:

**Калькулятор сопротивлений реактивных двухполюсников**

### **Реферат:**

Программа предназначена для расчета сопротивлений реактивных двухполюсников, представляющих собой: одну ветвь, содержащую: индуктивный элемент; емкостной элемент; последовательно соединенные индуктивный и резистивный элементы; последовательно соединенные емкостной и резистивный элементы; последовательно соединенные индуктивный и емкостной элементы; две параллельно соединенные ветви: первая ветвь содержит емкостной элемент, вторая ветвь содержит индуктивный элемент; первая ветвь содержит последовательно соединенные емкостной и резистивный элементы, вторая ветвь содержит индуктивный элемент; первая ветвь содержит последовательно соединенные индуктивный и резистивный элементы, вторая ветвь содержит емкостной элемент; две параллельные ветви, соединенные последовательно с третьей, причем первая ветвь содержит емкостной элемент, вторая ветвь содержит индуктивный элемент, третья ветвь содержит резистивный элемент.Вкачестве входных параметров программы выступают: сопротивление резистивного элемента; емкость емкостного элемента; индуктивность индуктивного элемента; рабочая частота - линейная или циклическая. Рассчитанные значения выводятся в алгебраической, экспоненциальной радианной и экспоненциальной градусной формах комплексного числа с указанием единиц измерения. В качестве сервисных возможностей программы выступают: выбор конкретной схемы двухполюсника; ввод параметров выбранной конкретной схемы двухполюсника; удаление ошибочно введенных параметров выбранной схемы двухполюсника без закрытия программы; сохранение (с расширением txt) параметров и расчетных значений схемы.

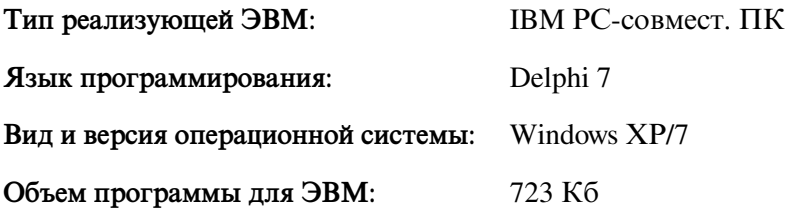